## SAP ABAP table SAPPLCO\_PROJERPUPDREQRPUPTY\_S {ResponsiblePurchasingUnitParty}

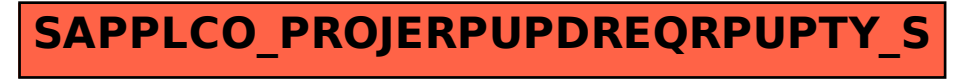